# Math 361

Inv. 1.7 – Power

#### Last time – the Binomial Test

Research question involves parameter  $\pi$  from a Binomial Process

 $H_0: \pi =$  some number **H**<sub>a</sub>

Collect a binary variable from a sample of size n

Verify that the data collection is modelled well by a binomial process

Compute a binomial p-value, either through simulating a coin toss or the exact formula for a Binomial probability, assuming  $\pi$  = some number

If p-value is large, there's no evidence against  $\bm{\mathsf{H}_0}.$ If p-value is small, there's evidence against  $\mathsf{H}_{\mathsf{0}}$ .

 $H<sub>a</sub>: π ≠ some number$ 

#### Using a p-value to make a conclusion

A **p-value** is the probability of seeing a sample results at least as extreme as our sample result assuming that the null hypothesis  $H_0$  is true.

If we see a **small** p-value (say less than 0.05) then we conclude<br>  $H_0$  must not be true.<br>  $P \text{LQPL}$  ar  $W_1^+$   $W_2^+$ <br>  $W_3^+$   $W_4^+$ <br>
Could we be making a mistake?<br>  $W_1^+$   $W_2^+$ <br>  $W_3^+$   $W_4^+$ <br>  $W_5^+$ *H<sup>0</sup> must not be true*.

Could we be making a mistake?

What do we assume about the defendant?

What do we assume about the defendant?  $M\rightarrow W$ <br>How do we decide whether to reject this assumption?

What do we assume about the defendant?  $H_0$  innocent How do we decide whether to reject this assumption? P-value = weight of evidence presented during the trial

BUSONNORM

Could the jury make a mistake?

 $H_0$ : innocent

P-value = weight of evidence presented during the trial

Could the jury make a mistake in their decision based on the p-value?

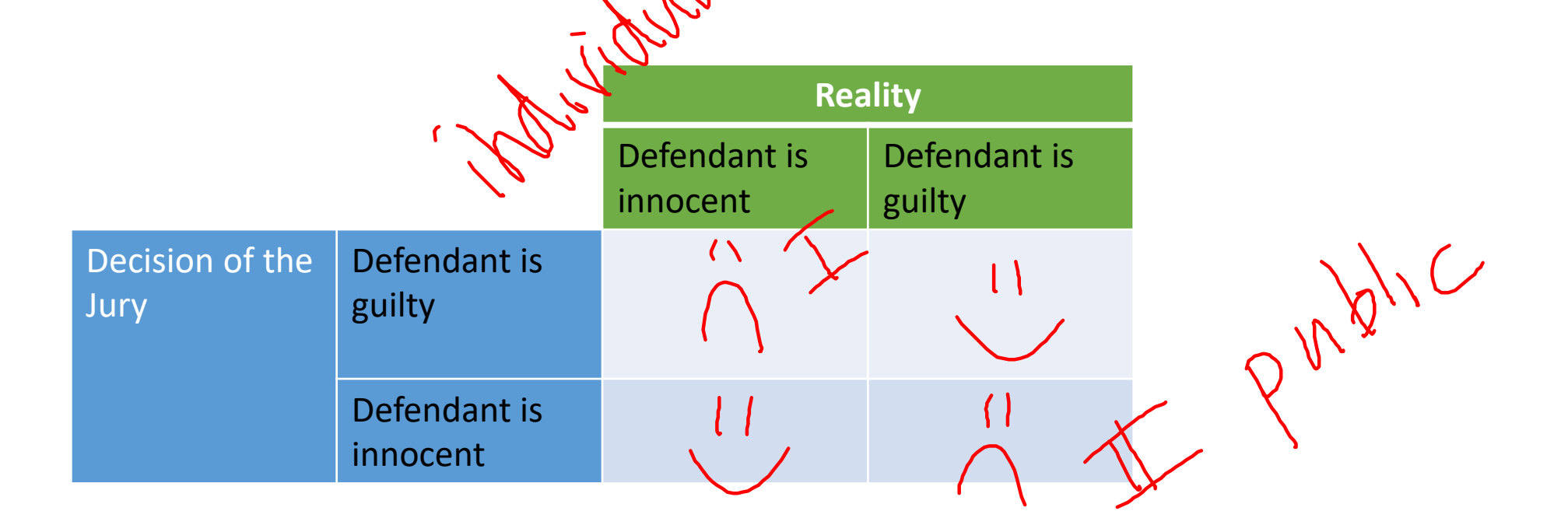

 $H_0$ : innocent

P-value = weight of evidence presented during the trial

Could the jury make a mistake in their decision based on the p-value?

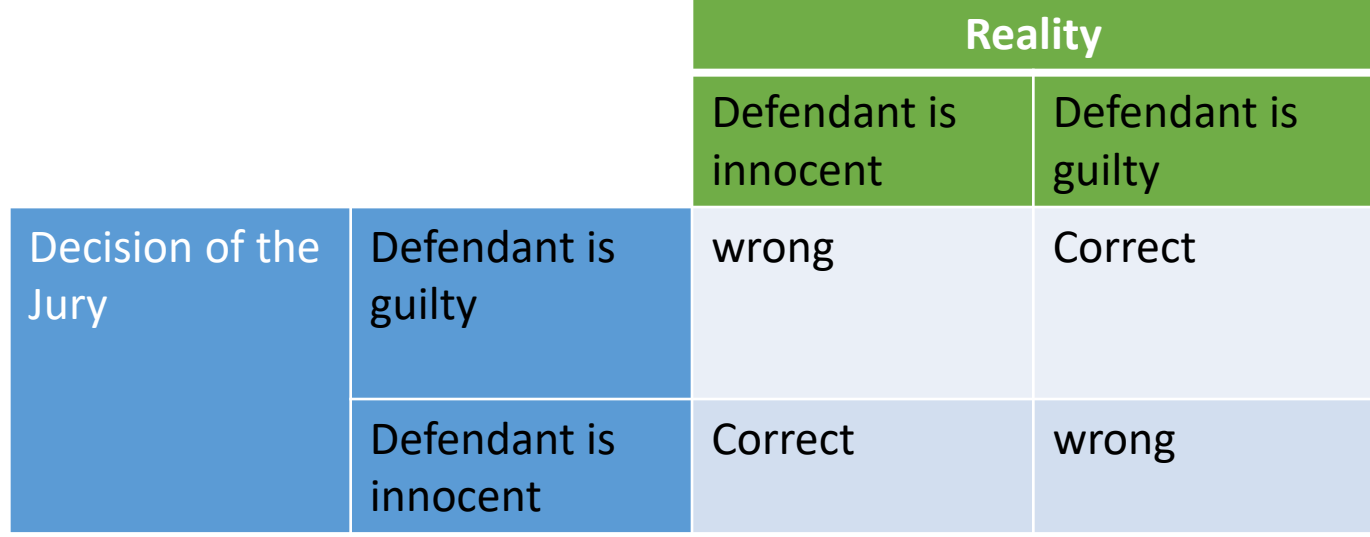

## Consider a trial by jury as a test of significance

 $H_0$ : innocent

P-value = weight of evidence presented during the trial

Could the jury make a mistake in their decision based on the p-value?

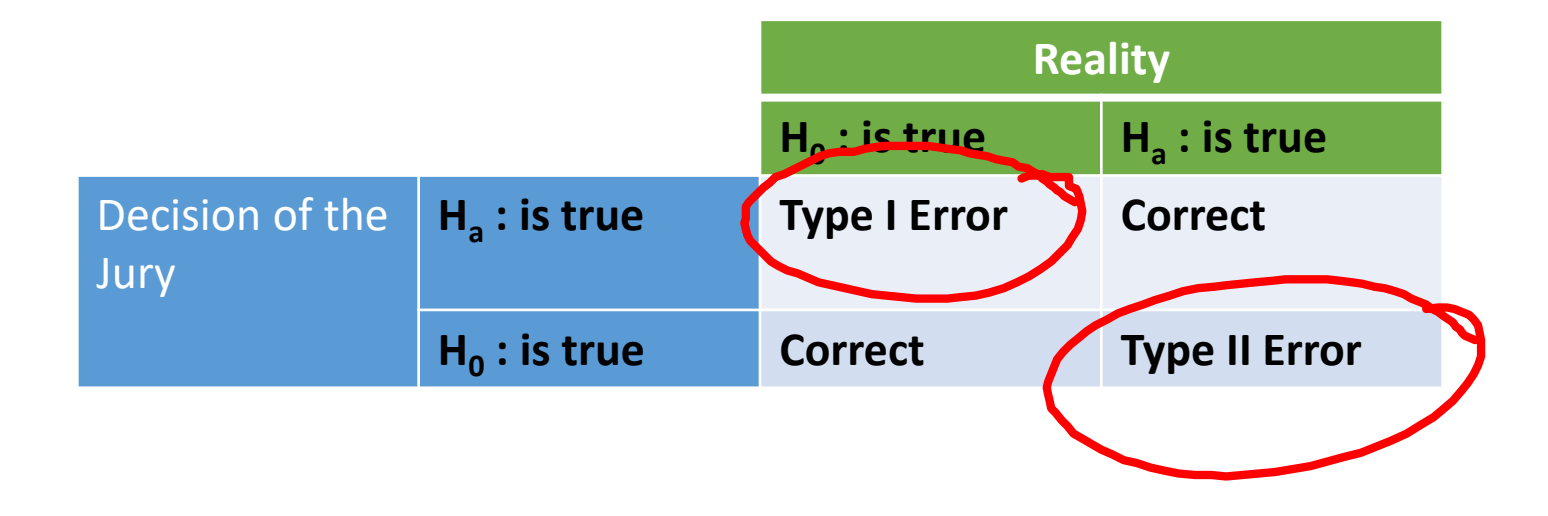

#### Inv. 1.7 – Improved Baseball Player

- A baseball player who has been a 0.250 hitter suddenly improves over one winter to the point where he is now a 0.333 hitter.
- In order to get a raise in his salary, he needs to convince his manager that he really has improved.

Let's set this up as a test of significance and that his manager will compute a p-value to determine if the player improved.

Inv. 1.7: parts a, b,

Part a) Define the parameter of interest using appropriate notation

 $\pi = probab'_i$  lity ofets a hit Part b) State the null and alternative hypotheses  $H_{\text{r}} = 0.250$  $H_a: \Upsilon > 0.250$ 

#### Inv. 1.7: parts a, b,

Part a) Define the parameter of interest using appropriate notation

*π = probability that the player gets a hit.*

Part b) State the null and alternative hypotheses using appropriate notation using the manager's perspective

**H0 :** *π = 0.250* **Ha :** *π > 0.250*

#### Inv. 1.7 part c

Suppose the manager decides to give the player 20 at-bats in which to prove his improvement.

How many hits would the player need to make out of 20 at-bats in order to convince the manager that he has improved to the point of being in the top 5% of 0.250 hitters?

In statistics jargon, what is the *rejection region* for the null hypothesis that corresponds to a *level of significance* of 0.05?

Inv. 1.7 part (e): How many hits would the player need to make out of 20 at-bats in order to convince the manager that he has improved to the point of being in the top 5% of 0.250 hitters?

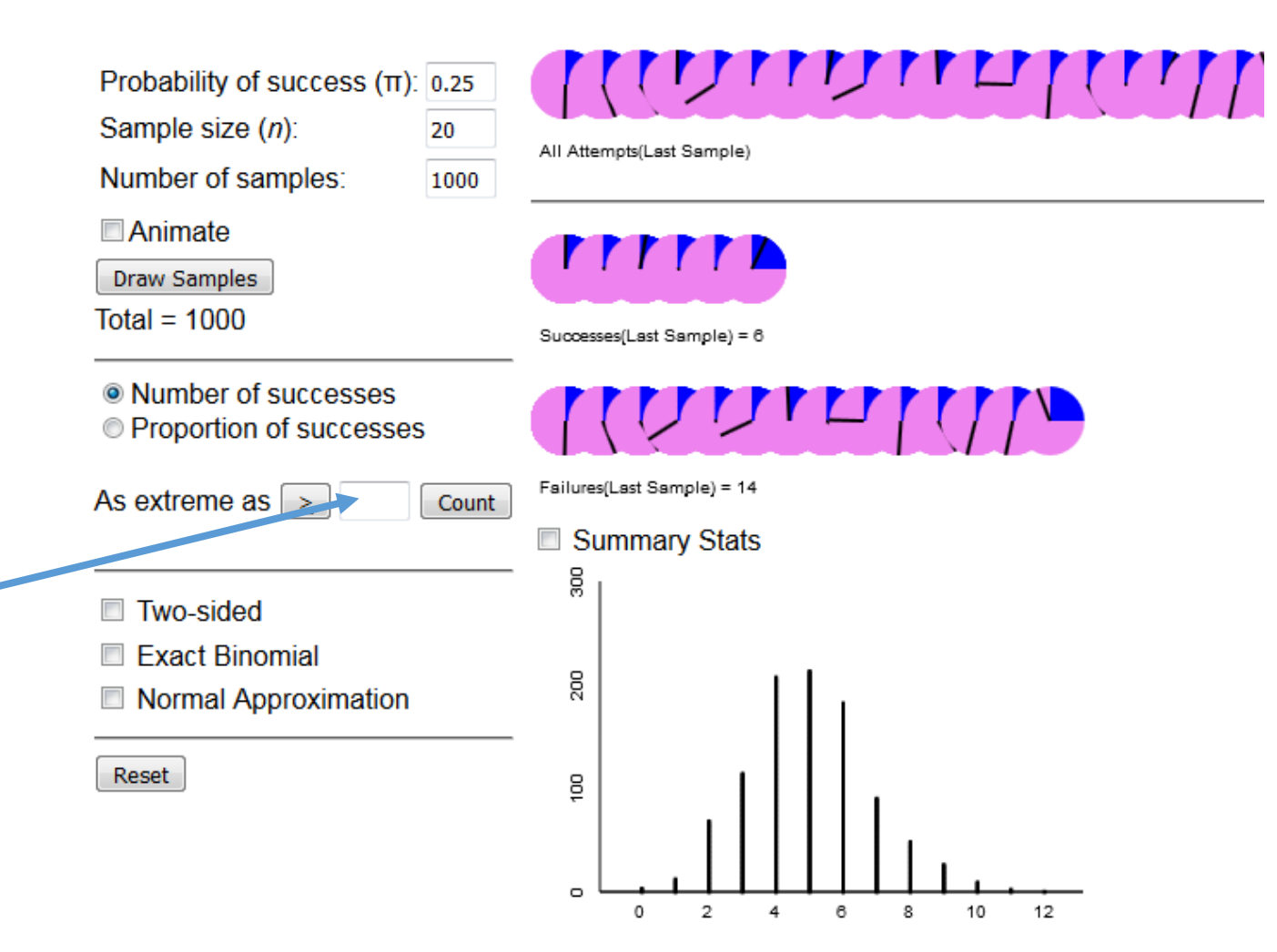

**Simulation-Based and Exact One Proportion Inference** 

*How many hits should we put in the box so that the probability is no more than 0.05?*

Number of successes

Inv. 1.7 part (e): How many hits would the player need to make out of 20 at-bats in order to convince the manager that he has improved to the point of being in the top 5% of 0.250 hitters?

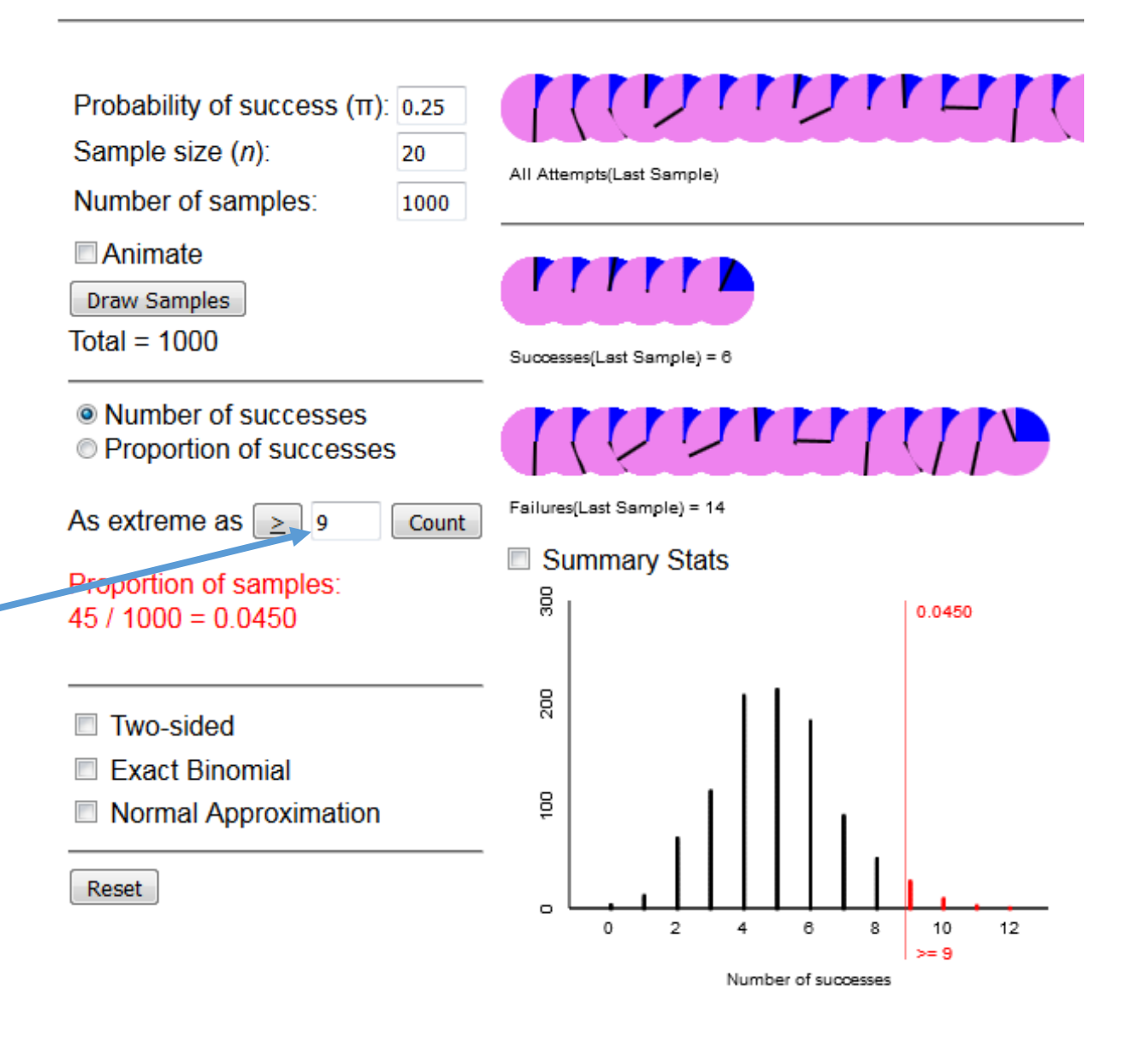

#### 9 hits

*If we put 9 in the box so then the probability is no more than 0.05*

#### Terminology

**Rejection Region:** the values of the statistic that correspond to rejecting the null hypothesis.

**Example:** the rejection region is **hits ≥ 9**

*If the manager observes more than 9 hits he will reject the idea that the player is a typical 0.250 hitter and in fact is in the top 5%.*

#### More terminology

**Level of significance** (notation  $α$ ) is the value such that

- If p-value  $\leq \alpha$  we "reject"  $H_0$
- If p-value  $> \alpha$  we "fail to reject"  $H_0$

Example:  $\alpha$  = 0.05

*the manager rejected*  $H_0$ : $\pi$  = 0.250 if the player appeared to be in the *top 5%*

#### Back to the types of errors

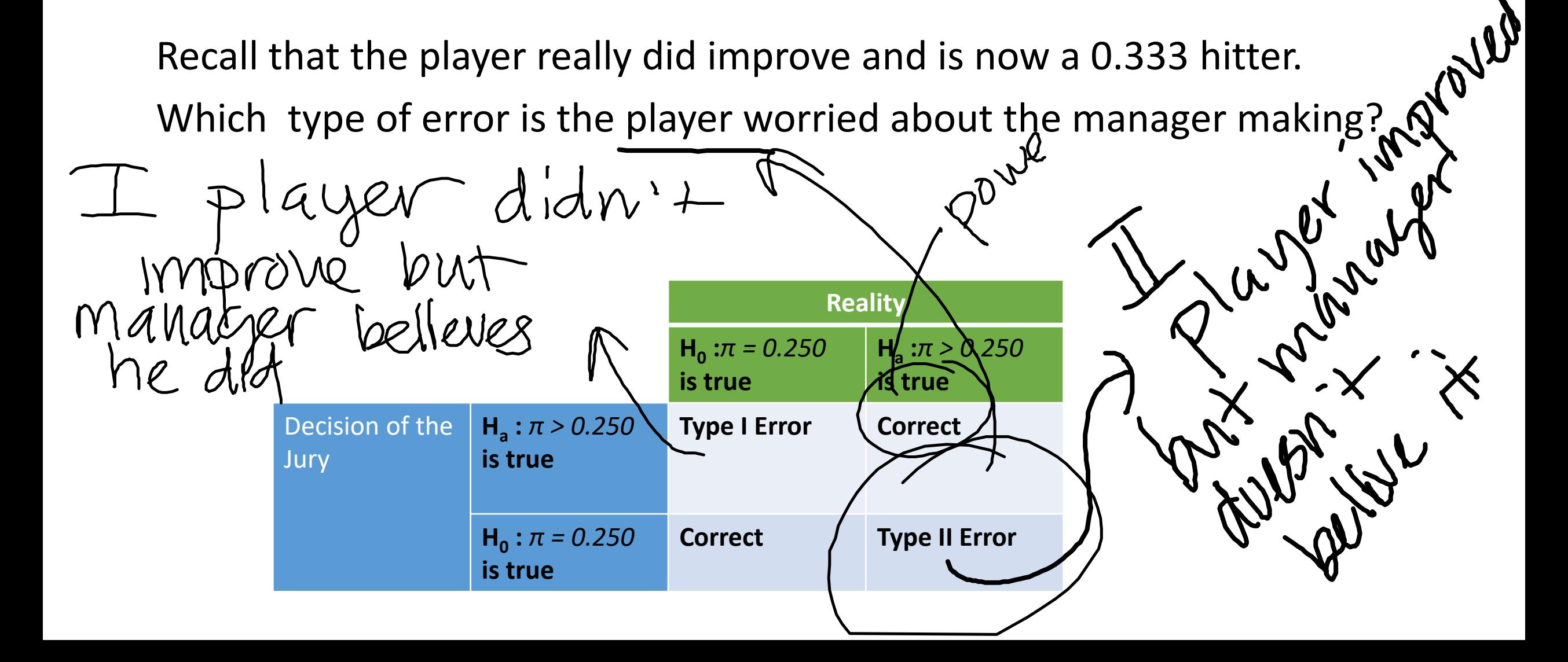

#### **Probability of a Type II error:**

the probability of incorrectly rejecting  $H_0$ **Notation:** β

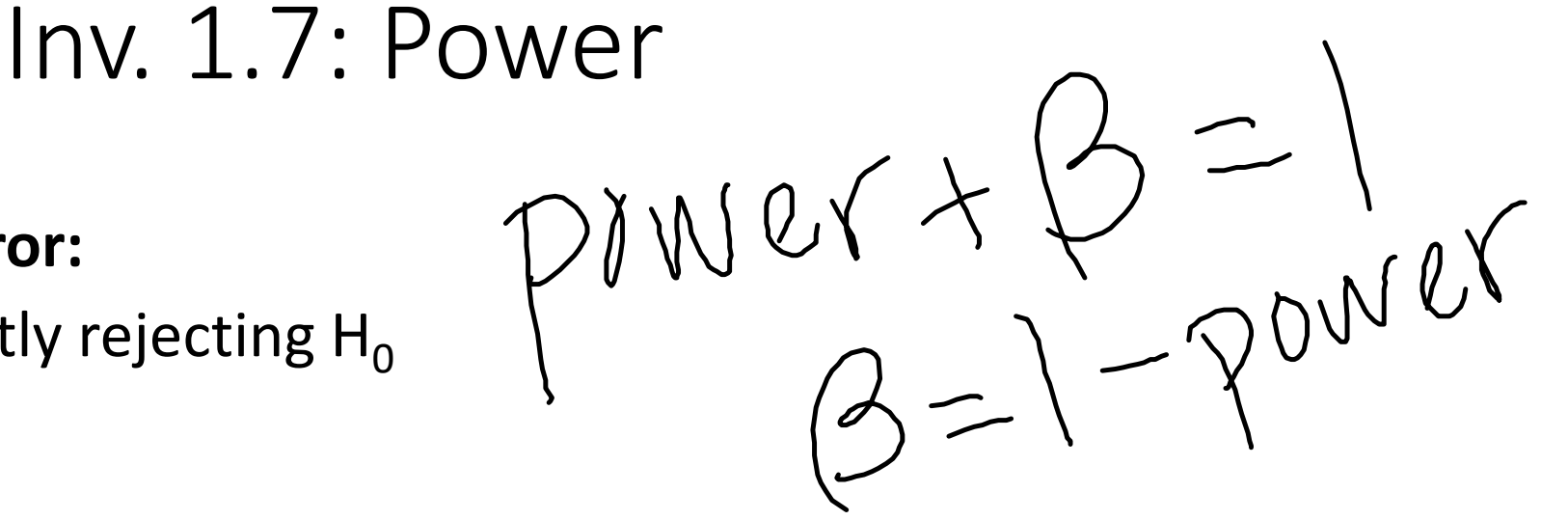

**Power: p**robability of correctly rejecting H<sub>0</sub> when H<sub>a</sub> is true **Notation:** 1-β

The player wants to minimize the manager's probability of a type II error and therefore maximize power.

#### How can we compute the Power of a test?

**Power**: probability of correctly rejecting  $H_0$  when a specific  $H_a$  is true

- 1. Find the rejection region for a given level of significance.
- 2. Simulate the distribution assuming the *alternative* hypothesis is true.
- 3. Compute the probability of the rejection region assuming  $H_a$  is true.

*Sound hard? It's easy when you use an applet!*

## Power Simulation Applet (batting averages)

Power is given in green

*The probability that the manager correctly decides the 0.333 player improved is 0.19…* 

*…not very likely.*

#### **Power Simulation**

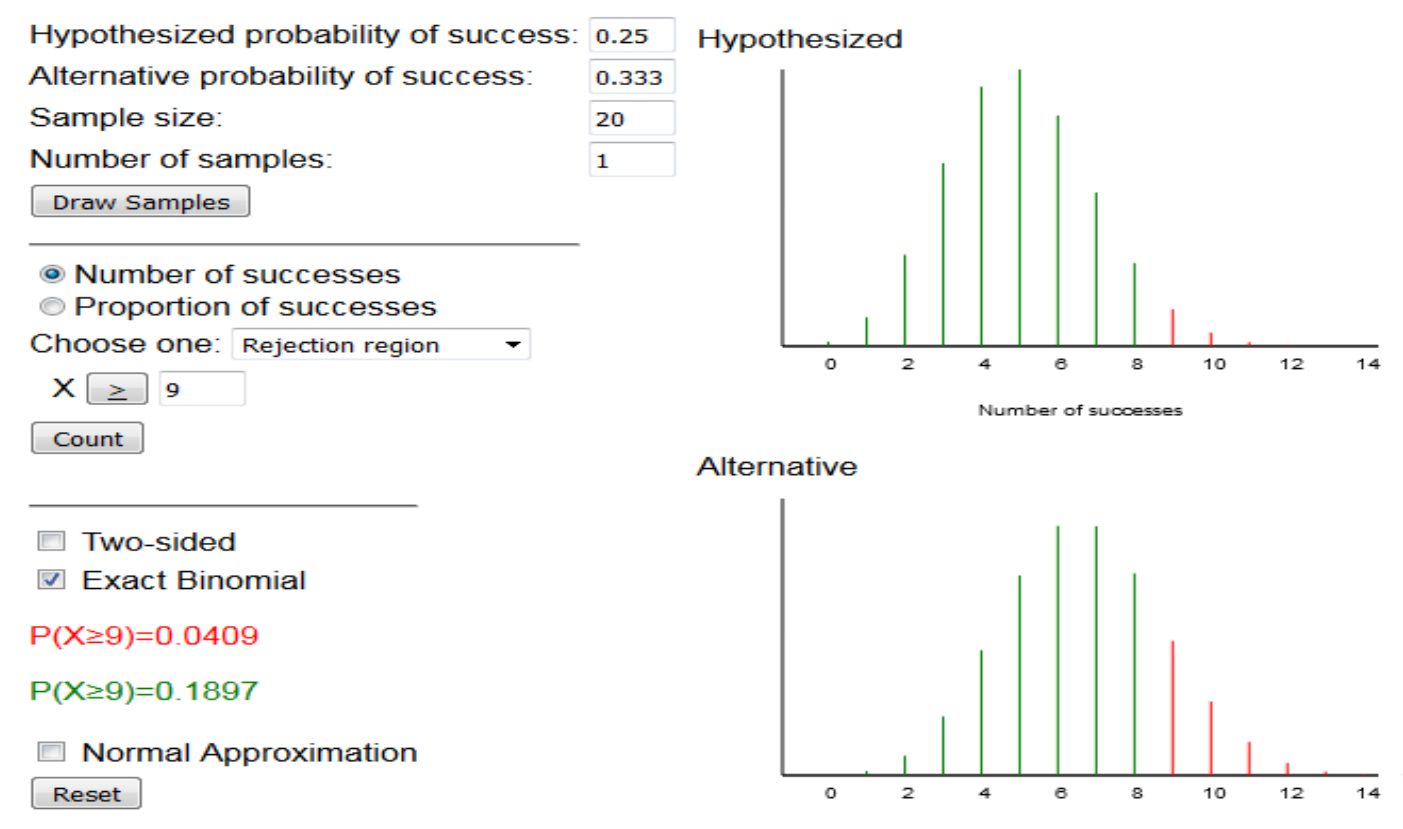

Number of successes

#### How can power be improved?

#### **Power Simulation**

Try increasing number of atbats the manager observes.

*If the manager watches 250 atbats then the probability he will decide the 0.333 hitter has improved is about 0.91…*

*… much better from the player's perspective*

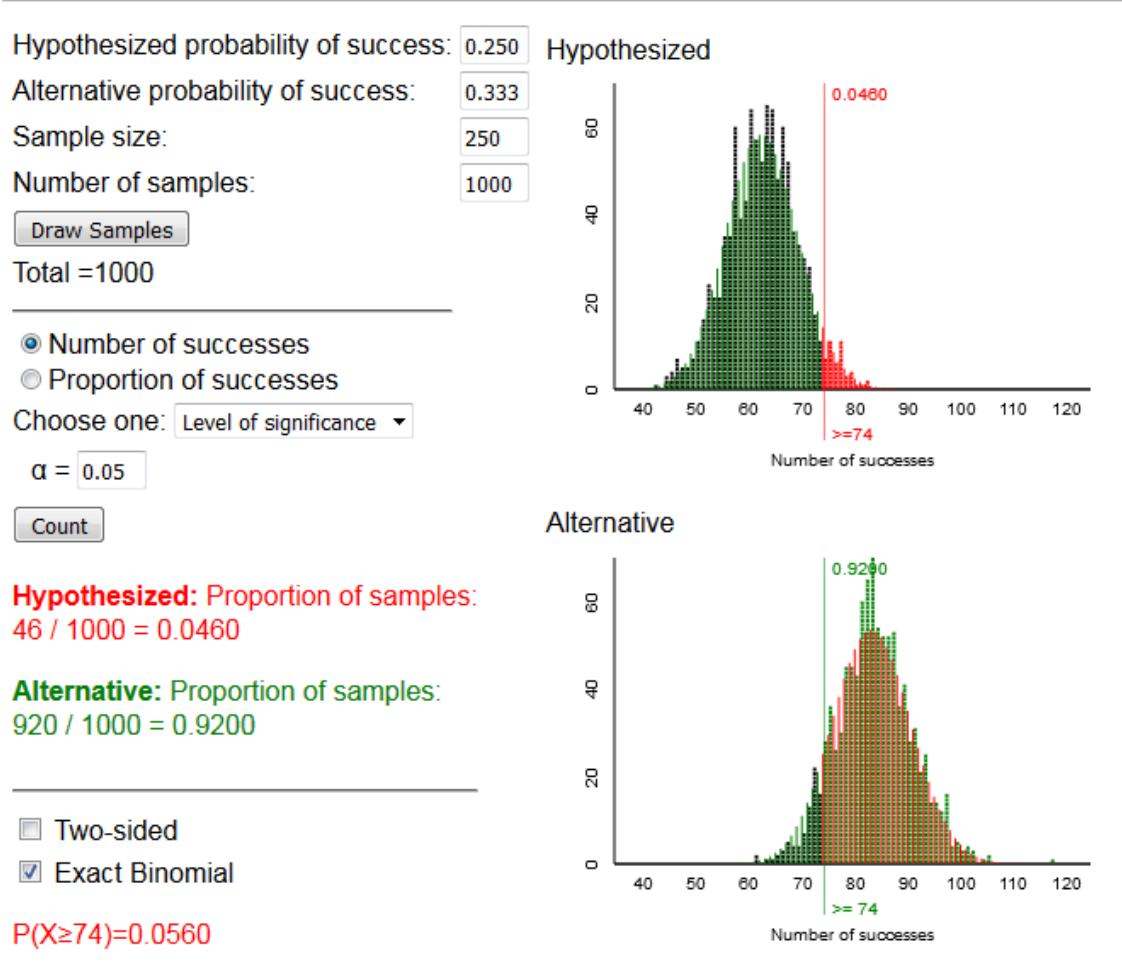

 $P(X \ge 74) = 0.9056$ 

# What is the probability of a **Type I error**?

The manager is worried about making a **Type I error**, that is, deciding the player improved when really he hasn't.

The probability Type I error is set by choosing a cutoff value so that if the p-value is below this value then the null hypothesis will be rejected.

This value is called the **level of significance** and is notated α.

The manager could decrease the probability of a type I error by using  $\alpha$  $= 0.01$  instead of  $\alpha = 0.05$ .

#### Controlling Type I & II error

**Control the probability of Type I error by fixing the level of significance α**: If you only reject H<sub>0</sub> when the p-value is less than  $\alpha$  then the probability of making a type I error is at most  $\alpha$ 

**Control the probability of Type II error (**β) **by adjusting your study design**:

Design your study so that power =  $1-\beta$  is high (close to 1).

*Try increasing sample size or decreasing α*

# Try practice problem 1.7D on page 61

#### **Practice Problem 1.7D**

Suppose you want to test a person's ability to discriminate between two types of soda. You fill one cup with Soda A and two cups with Soda B. The subject tastes all 3 cups and is asked to identify the odd soda. You record the number of correct identifications in 10 attempts. Assume a one-sided alternative. (a) If the subject's actual probability of a correct identification is 0.50, what is the power of this test for a level of significance of  $\alpha = 0.50$ ? [*Hint*: What is the null hypothesis?] (b) Write a one-sentence interpretation of the power you calculated in (a) in context. (c) What is the power if you give the subject 20 attempts?